# an introduction to answer set programming

Paul Vicol October 14, 2015 (Based on slides by Torsten Schaub)

- 0. My Research
- 1. Declarative Problem Solving
- 2. ASP Syntax and Semantics
- 3. Modeling Problems in ASP

## my research

- We have a network of agents
- Each agent has some initial beliefs about the state of the world
- Agents communicate and share information
- **Goal:** Determine what each agent believes after learning as much as possible from other agents
- My research deals with ways to do this

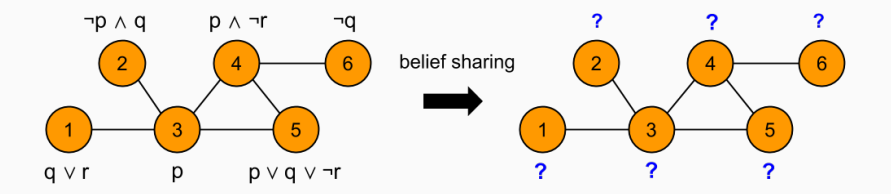

## declarative problem solving

#### traditional imperative programming

- Convert a problem specification into imperative code that solves instances of the problem
- Deal with algorithms and data structures
- The focus is on **how to solve the problem**

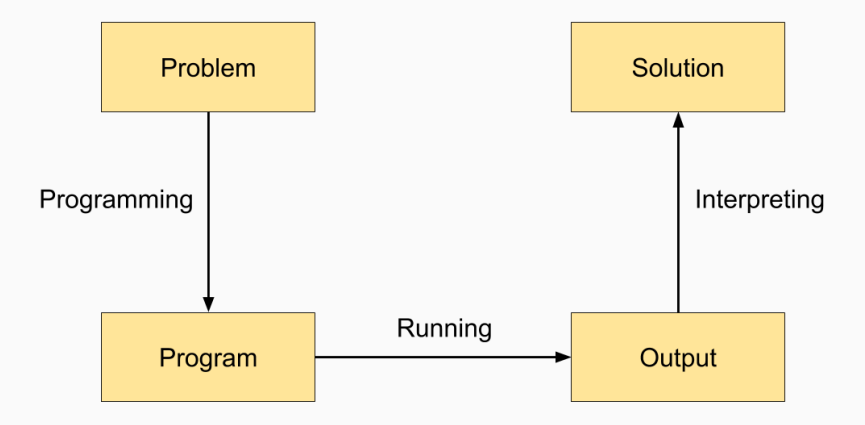

#### traditional imperative programming

- Convert a problem specification into imperative code that solves instances of the problem
- Deal with algorithms and data structures
- The focus is on **how to solve the problem**

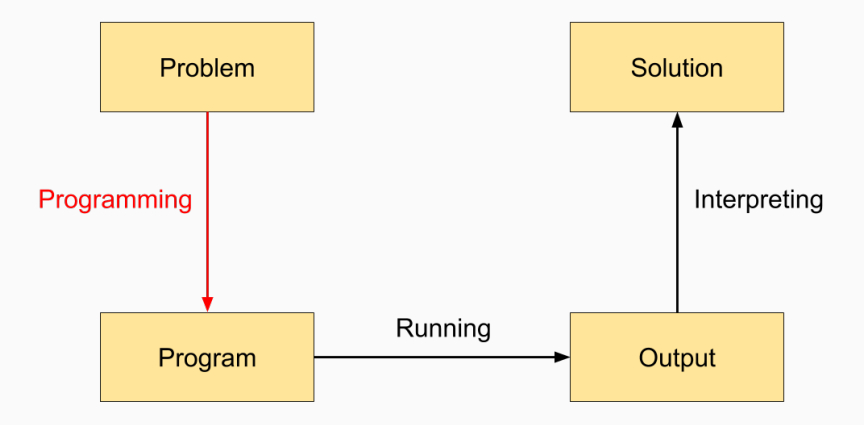

#### declarative problem solving

- Directly encode the problem specification using a *modeling language*
- *How do we solve the problem?* vs *What is the problem?*
- Focus on **how to describe the problem**

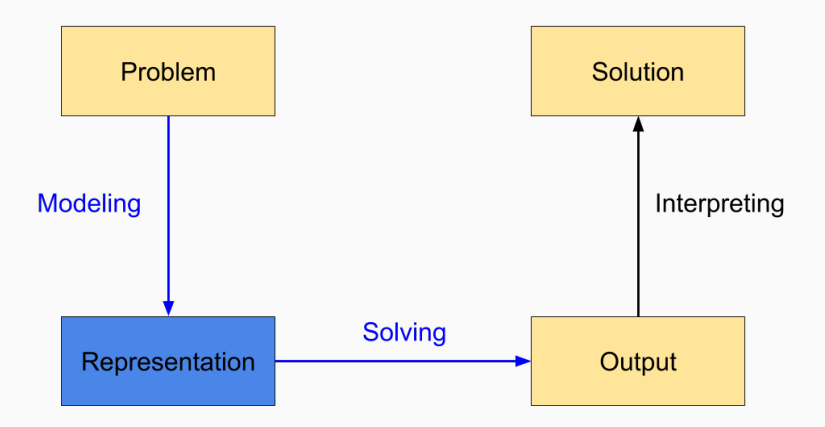

- Write your problem in a formal representation (i.e. using logic)
- The representation defines an *implicit* search space, and gives a description of a solution
- An off-the-shelf *solver* takes the representation and finds its logical models
	- The problem representation should be such that these models represent solutions

### what is answer set programming?

- ASP is a declarative problem-solving paradigm that combines an *expressive modeling language* with a *high-performance solver*
- It is geared towards solving NP-hard combinatorial search problems
- Originally developed for AI applications dealing with Knowledge Representation and Reasoning (KRR)
	- Led to a rich modeling language, compared to SAT
- Useful for solving combinatorial problems in *P*, *NP*, and *NPNP*, in areas like
	- Bioinformatics
	- Robotics
	- Music Composition
	- Decision Support Systems used by NASA
	- Product Configuration

## asp systems

- The best ASP tools are developed by the University of Potsdam, Germany
- Download their ASP solver clingo from http://potassco.sourceforge.net/index.html
- Theorem-Proving-Based Approach (Prolog)
	- Solution given by the derivation of a query
- Model-Generation-Based Approach (ASP)
	- Solution given by a *model* of the representation

#### comparison to prolog

Is Prolog Declarative?

- Not really… shuffling rules in a program can break it
- Prolog program:

```
edge(1,2).
edge(2,3).
```

```
\text{reachable}(X, Y) \text{ :- } edge(X, Y).
reachable(X,Y) :- edge(X,Z), reachable(Z,Y).
```
• A query:

```
?- reachable(1,3).
true.
```
# comparison to prolog (contd.)

• If we shuffle the program as follows:

```
edge(1,2).
edge(2,3).
```

```
reachable(X,Y) :- reachable(Z,Y), edge(X,Z).
\text{reachable}(X, Y) \text{ :- } edge(X, Y).
```
• Then we get:

```
?- reachable(1,3).
```
Fatal Error: local stack overflow**.**

- This is *not* a bug in Prolog; it is intrinstic in the fixed execution of its inference algorithm
- Prolog provides constructs to alter program execution
	- The *cut* operator allows you to prune the search space, at the risk of losing solutions

# comparison to prolog (contd.)

- Prolog is a *programming language*; it allows the user to exercise control
	- For a programming language, control is good
- ASP provides a *representation language*
	- Completely decouples *problem specification* from *problem solving*

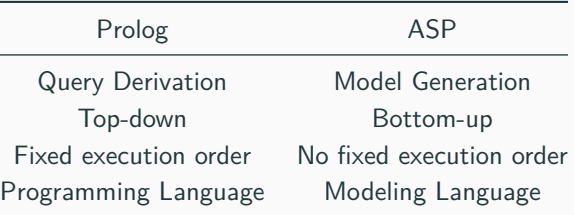

## asp syntax and semantics

• A *logic program* over a set of atoms *A* is a set of rules of the form:

$$
a_0 \leftarrow a_1, \ldots, a_m, \sim a_{m+1}, \ldots, \sim a_n
$$

where each  $a_i \in A$ .

- Rules are a way of expressing constraints on a *set of atoms*
- "*∼*" represents *default negation*
	- An atom is assumed to be false until it is *proven* to be true
- **•** Let  $X$  be the set of atoms representing a solution
- **•** This rule says: "If  $a_1, \ldots, a_m$  are all in X, and *none* of  $a_{m+1}, \ldots, a_n$ are in  $X$ , then  $a_0$  should be in  $X''$

# stable models / answer sets

$$
\varphi = q \wedge (q \wedge \neg r \rightarrow p)
$$

- $\varphi$  has three classical models:  $\{p, q\}$ ,  $\{q, r\}$ , and  $\{p, q, r\}$ 
	- $\{p, q\}$  represents the model where:

 $p \mapsto 1$ ,  $q \mapsto 1$ ,  $r \mapsto 0$ 

• The logic program representation of  $\varphi$  is  $P_{\varphi}$ :

*q ←*  $p \leftarrow q$ ,  $\sim r$ 

- This logic program has one *stable model* (a.k.a *answer set*):  $\{p, q\}$
- A set *X* of atoms is a *stable model* of a logic program *P* if *X* is a (classical) model of *P* and all atoms in *X* are **justified** by some rule in *P*

## modeling problems in asp

- Model your problem as a logic program
- The ASP solver only deals with *propositional* logic programs
- But it's more convenient (and much more flexible) to write first-order programs with variables
- Thus, the ASP solving process consists of two steps:
	- 1. A **grounder** converts a first-order program into a propositional program, by systematically replacing variables with concrete values from some domain
	- 2. A **solver** takes the *ground program* and assigns truth values to atoms to obtain the stable models of the program

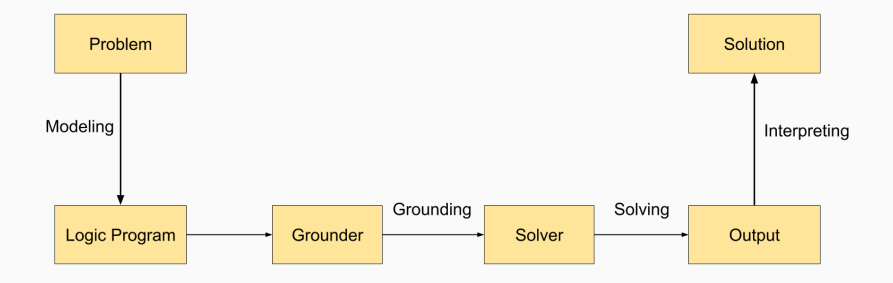

#### asp modeling language

- Facts
	- $\blacksquare$  a.
	- person(bill).
	- person(alice;bob;james).
		- Is shorthand for person(alice). person(bob). person(james).
	- $\blacksquare$  num $(1..10)$ .
		- **•** Is shorthand for  $num(1)$ .  $num(2)$ .  $num(3)$ .  $num(4)$ . etc.
- Rules
	- $a : b$ .
	- $\bullet$  reachable(X,Z) :- edge(X,Y), reachable(Y,Z).

#### grounding example

• If we have a logic program

```
r(a
,b)
.
r(b
,c)
.
```
- t( X **,** Y ) **:-** r( X **,** Y ) **.**
- Then the full *ground instantiation* is:

r(a **,**b) **.** r(b **,**c) **.** t(a **,**a) **:-** r(a **,**a) **.** t(b **,**a) **:-** r(b **,**a) **.** t(c **,**a) **:-** r(c **,**a) **.** ...

• Which is trivially reduced to:

r(a **,**b) **.** r(b **,**c) **.** t(a **,**b) **:-** r(a **,**b) **.** t(b **,**c) **:-** r(b **,**c) **.**

- General methodology: *generate and test* (or "guess and check")
- 1. **Generate** candidate solutions through non-deterministic constructs (like choice rules)
- 2. **Test** them to eliminate invalid candidate solutions

#### asp modeling constructs

- Choice Rules
	- $\blacksquare$  1 { has\_property(X,C) : property(C) } 1 :- item(X).
- **Integrity Constraints** 
	- $\blacksquare$  :- in clique(2), in clique(3), not edge(2,3).
	- "It *cannot* be the case that nodes 2 and 3 are in a clique, *and* there is no edge betweeen 2 and 3."
- Aggregates
	- within\_budget :- 10 #sum { Amount : paid(Amount) } 100.
- Optimization Statements
	- $\blacksquare$  #maximize { 1, X:in\_clique(X), node(X) }.

#### n-queens problem

• **Goal:** Place *n* queens on an *n × n* chess board such that no queens attack each other

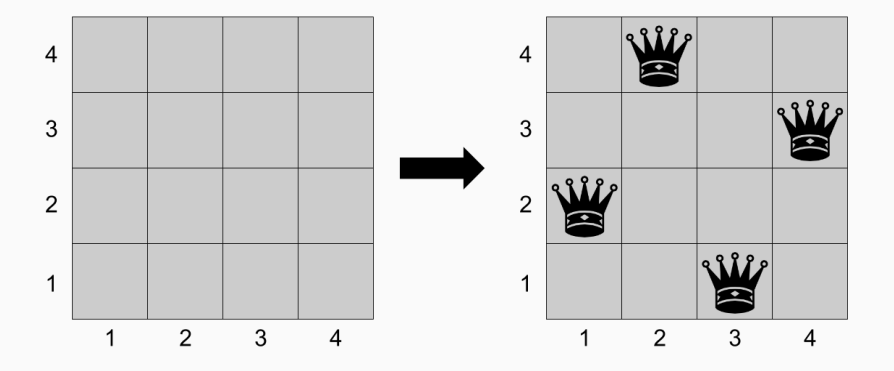

• Define the board:

```
row(1..n).
col(1..n).
$ clingo queens.lp --const n=4
Answer: 1
row(1) row(2) row(3) row(4) \setminuscol(1) col(2) col(3) col(4)SATISFIABLE
```
#### n-queens - placing queens

• **Generate:** Place any number of queens on the board:

```
{ queen(I,J) : row(I), col(J) }.$ clingo queens.lp --const n=4 3
Answer: 1
row(1) row(2) row(3) row(4) \setminuscol(1) col(2) col(3) col(4)Answer: 2
row(1) row(2) row(3) row(4) \setminuscol(1) col(2) col(3) col(4) queue(2,1)Answer: 3
row(1) row(2) row(3) row(4) \setminuscol(1) col(2) col(3) col(4) queue(3,1)SATISFIABLE
```
### n-queens - placing queens

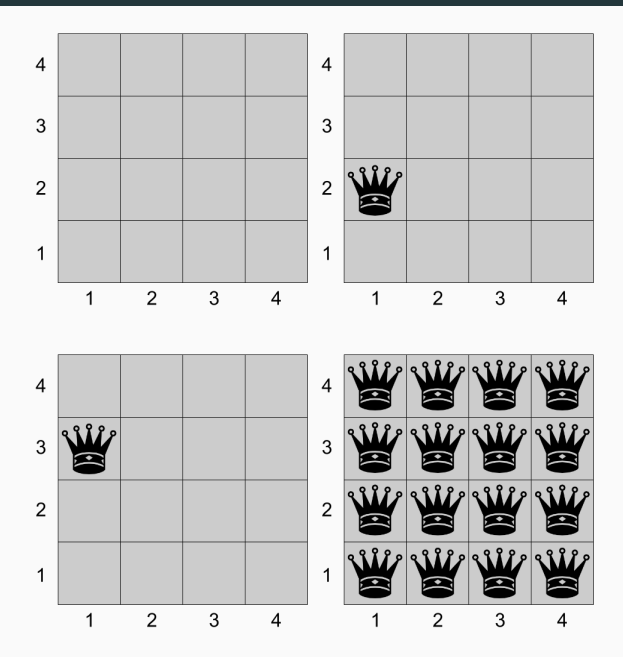

29

- We need to say that there should only be *n* queens
- Expressed by an integrity constraint using *double negation*
	- "It should *not* be the case that there are *not n* queens."

```
:- not n { queen(I,J) } n.
```

```
$ clingo queens.lp --const n=4
Solving...
Answer: 1
queen(1,1) queen(2,1) queen(3,1) queen(4,1)
```
### n-queens - restricting the number of queens

• The last solution looks like this:

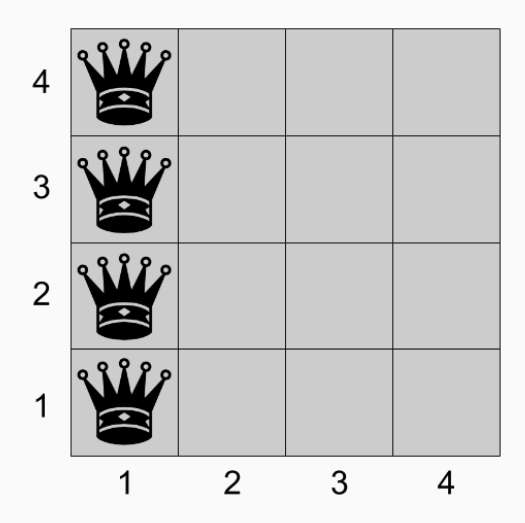

- Prevent attacks by adding *integrity constraints*
- Forbid horizontal attacks (two queens in the same row):

**:-** queen(I**,**J1)**,** queen(I**,**J2)**,** J1 **!=** J2**.**

• Forbid vertical attacks (two queens in the same column):

**:-** queen(I1**,**J)**,** queen(I2**,**J)**,** I1 **!=** I2**.**

- And forbid diagonal attacks:
- **:-** queen(I**,**J)**,** queen(II**,**JJ)**,** (I**,**J) **!=** (II**,**JJ)**,** I+J == II+JJ**.**
- **:-** queen(I**,**J)**,** queen(II**,**JJ)**,** (I**,**J) **!=** (II**,**JJ)**,** I-J == II-JJ**.**

#### n-queens - full program

```
queens.lp
row(1..n).
col(1..n).
% Generate
n { queen(I,J) : row(I), col(J) } n.
% Test
:- queen(I,J1), queen(I,J2), J1 != J2.
:- queen(I1,J), queen(I2,J), I1 != I2.
:- queen(I,J), queen(II,JJ), (I,J) != (II,JJ), I+J == II+JJ.
:- queen(I,J), queen(II,JJ), (I,J) != (II,JJ), I-J == II-JJ.
```

```
#show queen/2.
```
#### n-queens - solution

```
$ clingo queens.lp --const n=4
Solving...
Answer: 1
queen(3,1) queen(1,2) queen(4,3) queen(2,4)
```
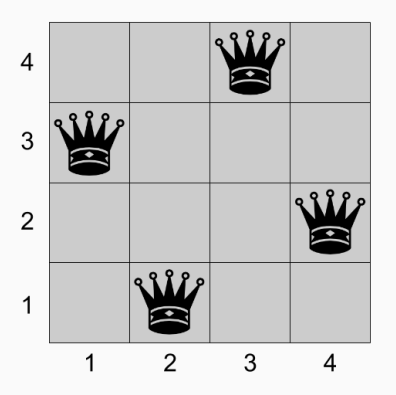

- ASP is very tolerant to elaboration in the problem specification
- Start with a large search space, and keep adding constraints to whittle down results
- Helps you to understand your problem, and is useful for prototyping

## graph 3-colouring problem

- **Problem instance:** A graph  $G = \langle V, E \rangle$ .
- **Goal:** Assign one colour to each node, such that no two nodes connected by an edge have the same colour.

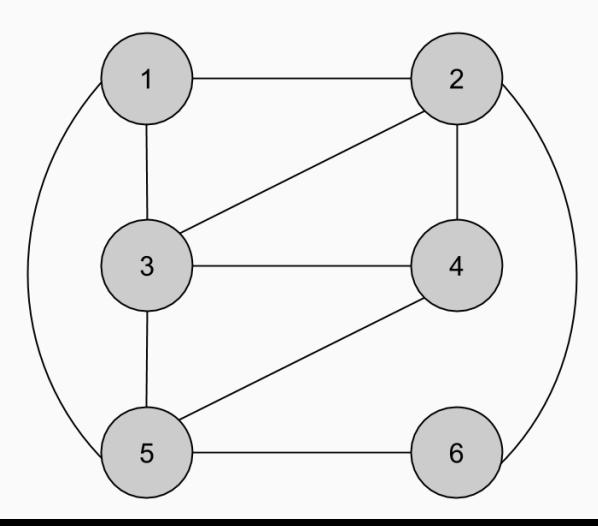

### graph 3-colouring - instance

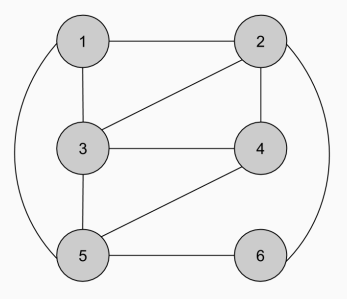

• Represent the graph using node/1 and edge/2 predicates:

```
node(1..6).
edge(1,2). edge(1,3). edge(1,5).
edge(2,3). edge(2,4). edge(2,6).
edge(3,4). edge(3,5). edge(4,5). edge(5,6).
```

```
col(red;green;blue).
```
#### for reference: asp modeling constructs

- Choice Rules
	- $\blacksquare$  1 { has\_property(X,C) : property(C) } 1 :- item(X).
- **Integrity Constraints** 
	- $\blacksquare$  :- in clique(2), in clique(3), not edge(2,3).
	- "It *cannot* be the case that nodes 2 and 3 are in a clique, *and* there is no edge betweeen 2 and 3."
- Aggregates
	- within\_budget :- 10 #sum { Amount : paid(Amount) } 100.
- Optimization Statements
	- $\blacksquare$  #maximize { 1, X:in\_clique(X), node(X) }.
- **Generate:** Assign one colour to each node using a *choice rule*
- $1 \text{ { node col}(X, C) : col(C) }$  1 :-  $node(X)$ .
	- **Test:** Eliminate candidate solutions where two nodes connected by an edge get the same colour, using an *integrity constraint*
- **:-** edge(X**,**Y)**,** node\_col(X**,**C)**,** node\_col(Y**,**C)**.**

### graph 3-colouring - full program

### col.lp

```
node(1..6).
edge(1,2). edge(1,3). edge(1,5).
edge(2,3). edge(2,4). edge(2,6).
edge(3,4). edge(3,5).
edge(4,5).
edge(5,6).
```

```
col(red;green;blue).
1 { node_col(X,C) : col(C) } 1 :- node(X).
:- edge(X,Y), node_col(X,C), node_col(Y,C).
```

```
#show node_col/2.
```

```
$ clingo col.lp
Answer: 1
node col(2,green) node col(1,blue) node col(3,red) \setminusnode col(5,green) node col(4,blue) node col(6,red)SATISFIABLE
```
Models : 1+ Calls : 1 Time : 0.003s (Solving: 0.00s 1st Model: 0.00s Unsat: 0.00s) CPU Time : 0.000s

## graph 3-colouring - interpreting

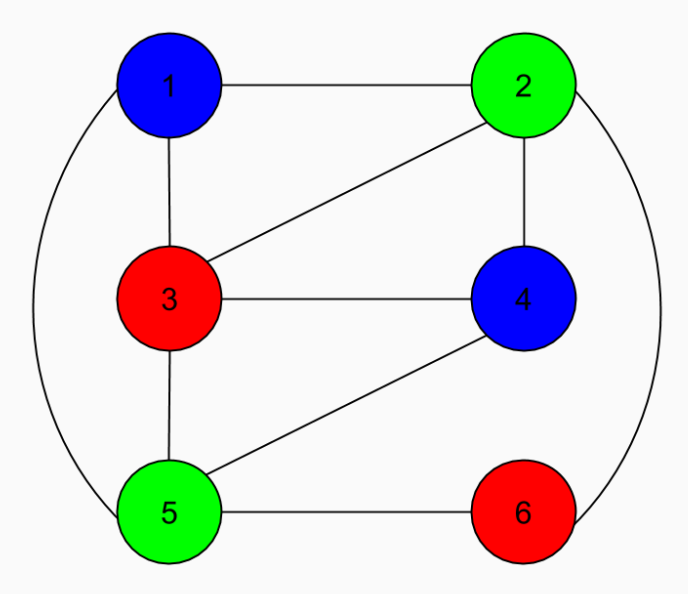

• We also can enumerate all possible solutions:

```
$ clingo col_encoding.lp col_instance.lp 0
Answer: 1
node_col(2,green) node_col(1,blue) node_col(3,red) \
node_col(5,green) node_col(4,blue) node_col(6,red)
Answer: 2
node_col(2,green) node_col(1,blue) node_col(3,red) \
node_col(5,green) node_col(4,blue) node_col(6,blue)
Answer: 3
node_col(1,red) node_col(2,green) node_col(3,blue) \
node_col(5,green) node_col(4,red) node_col(6,red)
Answer: 4
node_col(1,red) node_col(2,green) node_col(3,blue) \
node_col(5,green) node_col(4,red) node_col(6,blue)
Answer: 5
node_col(1,red) node_col(2,blue) node_col(3,green) \
 node\overline{c}
```
43

## MY HOBBY: EMBEDDING NP-COMPLETE PROBLEMS IN RESTAURANT ORDERS

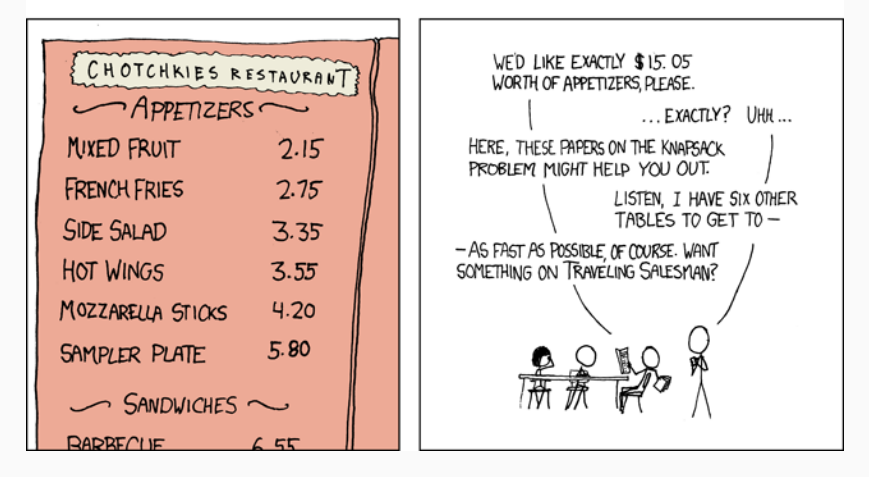

#### xkcd knapsack problem part 1

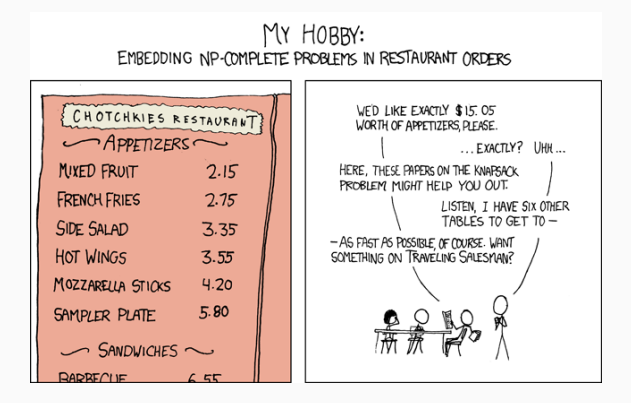

- Order some amount (possibly 0) of each food
- Such that the sum of the costs of the foods times the number ordered is *exactly* some desired amount

• We can encode the foods and costs as follows:

food(fruit**;**fries**;**salad**;**wings**;**mozz\_sticks**;**sampler)**.**

cost(fruit**,**215)**.** cost(fries**,**275)**.** cost(salad**,**335)**.** cost(wings**,**355)**.** cost(mozz\_sticks**,**420)**.** cost(sampler**,**580)**.**

```
#const total = 1505.
#const max_order = 10.
```
food(fruit**;**fries**;**salad**;**wings**;**mozz\_sticks**;**sampler)**.**

cost(fruit**,**215)**.** cost(fries**,**275)**.** cost(salad**,**335)**.** cost(wings**,**355)**.** cost(mozz\_sticks**,**420)**.** cost(sampler**,**580)**.**

*% Have to set an upper bound on the orders for a specific food* num(0..max\_order)**.**

*% Order some amount (possibly 0) of each type of food* 1 **{** order(Food**,** Number) : num(Number) **}** 1 **:-** food(Food)**.**

*% We want the prices to sum to the desired total* #sum**{**(Cost\*N)**,**F : order(F**,**N) : cost(F**,**Cost)**,** num(N)**}** == total**.**

- clingo --const total=1505 xkcd.lp order(fruit,7) order(fries,0) order(salad,0) order(wings,0) order(mozz\_sticks,0) order(sampler,0)
- clingo --const total=19000 xkcd.lp 0

## Is ASP Declarative?

- In many ways, yes:
	- You provide a specification of the problem, and a problem instance, and you get a result
	- The order of rules doesn't matter
	- You don't have to think about *how* your problem is solved (algorithm, data structures), just *what* your problem is
- However…
	- Different problem encodings can yield different solving times
	- Efficiency still depends on *how* you specify your problem
- Performance generally depends on the size of the ground instantiation
	- This is what the solver has to look at
- *Intelligent grounding* techniques attempt to automatically reduce the size of the ground program by eliminating unnecessary rules
- But still, you can never recover from a bad encoding
- The previous encoding of n-Queens becomes slow at *n ≈* 15
- The encoding below is much better (gets to *n ≈* 250 in the same amount of time):
- 1 **{** queen(I**,**1..n) **}** 1 **:-** I **=** 1..n**.**
- 1 **{** queen(1..n**,**J) **}** 1 **:-** J **=** 1..n**.**
- **:-** 2 **{** queen(D-J**,**J) **},** D **=** 2..2\*n**.**
- **:-** 2 **{** queen(D+J**,**J) **},** D **=** 1-n..n-1**.**
	- A version of this encoding was used to go to  $n = 5000$ 
		- Solving took about 1 hour